# **MUNT** SCI

#### **3D modelování a vizualizace v geoinformatice**

RNDr. **Lukáš HERMAN**, Ph.D.

Geografický ústav

Přírodovědecká fakulta Masarykova univerzita

Z0262 Geoinformatika – 14. 3. 2023 1

### **3D modelování a vizualizace v GIS**

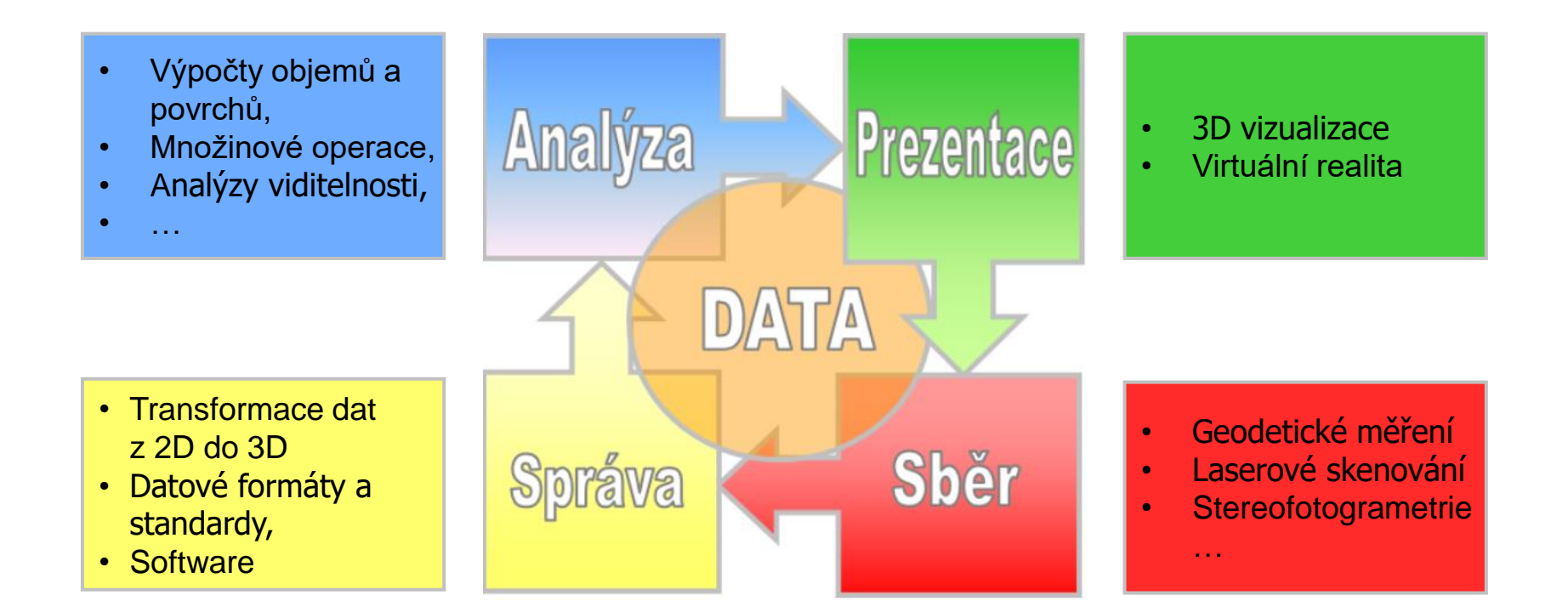

#### **Obsah prezentace**

**SPRÁVA**

**PREZENTACE**

**SBĚR**

**ANALÝZA**

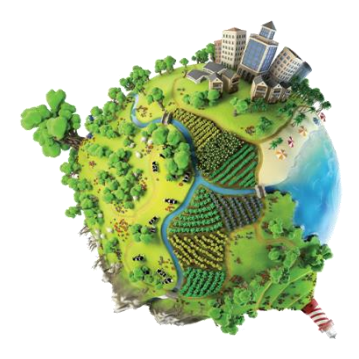

- : prostorové analýzy a simulace
- 3. SPRÁVA : uložení, transformace a zpracování 3D geodat
	- : kartografická 3D vizualizace
- 5. Příklady využití & ukázky konkrétních aplikací

1. SBER : pořizování 3D prostorových dat

## **Metody sběru 3D dat**

- ̶ Geodetické metody měření
	- ̶ Včetně GNSS (GPS)
- ̶ (Stereo)fotogrammetrie
	- ̶ Snímkování z družic, letadel, dronů
- ̶ Laserové skenování

̶ …

- ̶ Letecké nebo pozemní
- ̶ Sférické snímkování (Street View)

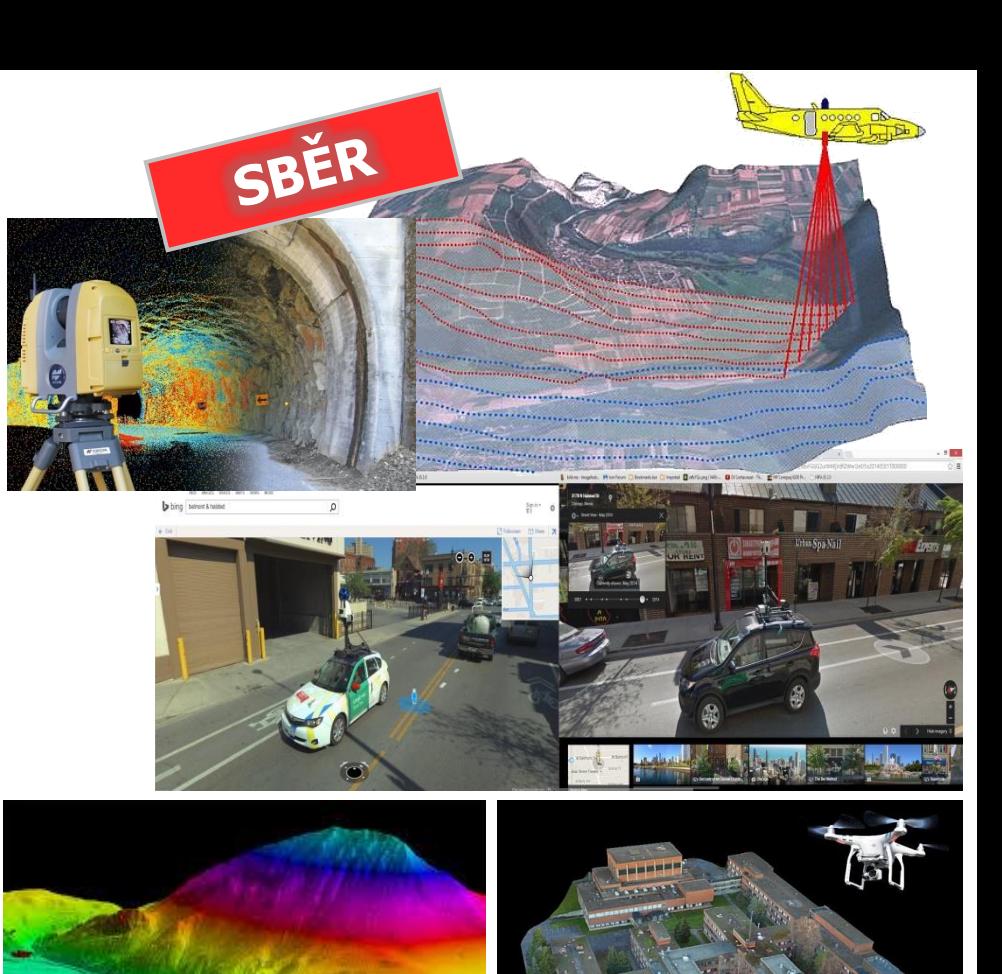

## **Základní analýzy ve 3D**

- ̶ Výpočty objemů a povrchů těles
- ̶ Množinové operace (3D Overlay Algebra)
- ̶ 3D obalové zóny
- ̶ Vzdálenosti ve 3D prostoru

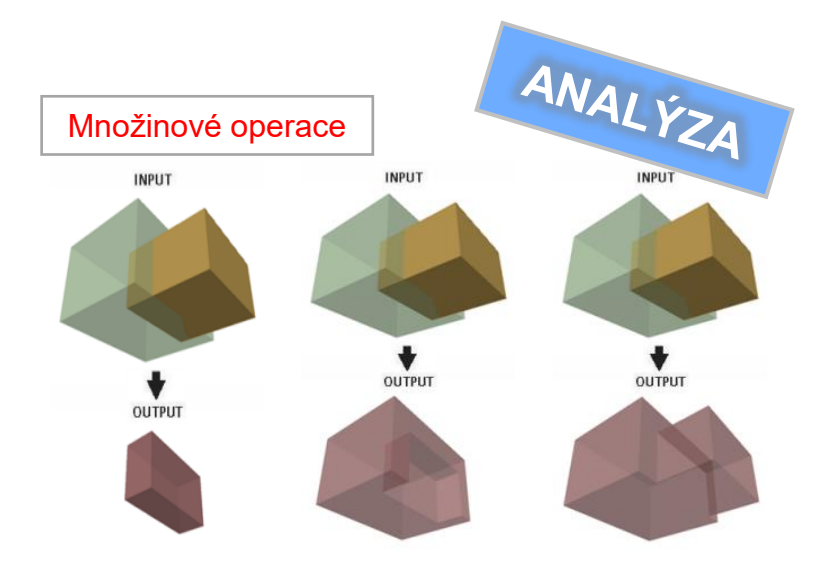

Percentage of Ri-

**Flight Analysis - Ordered Sections** 

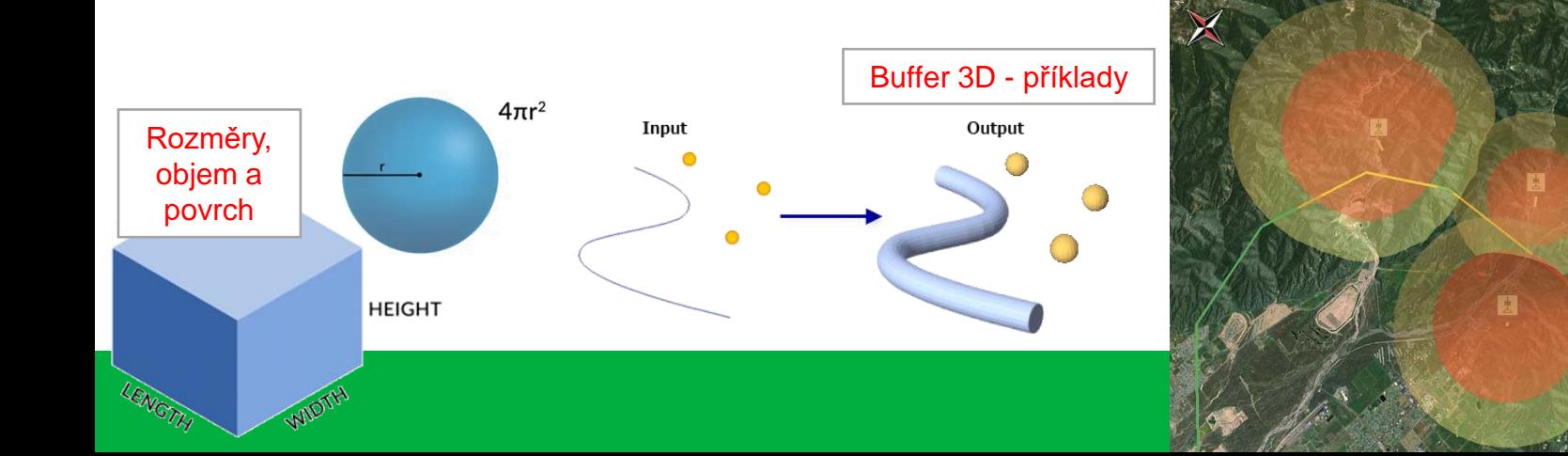

# **Analýzy viditelnosti**

- ̶ Slouží k určení ploch …
	- ̶ které jsou viditelné z pozorovacího místa (např. z rozhledny)
	- ̶ odkud je vidět daný objekt (např. větrnou elektrárnu nebo plánovanou výškovou budovu)

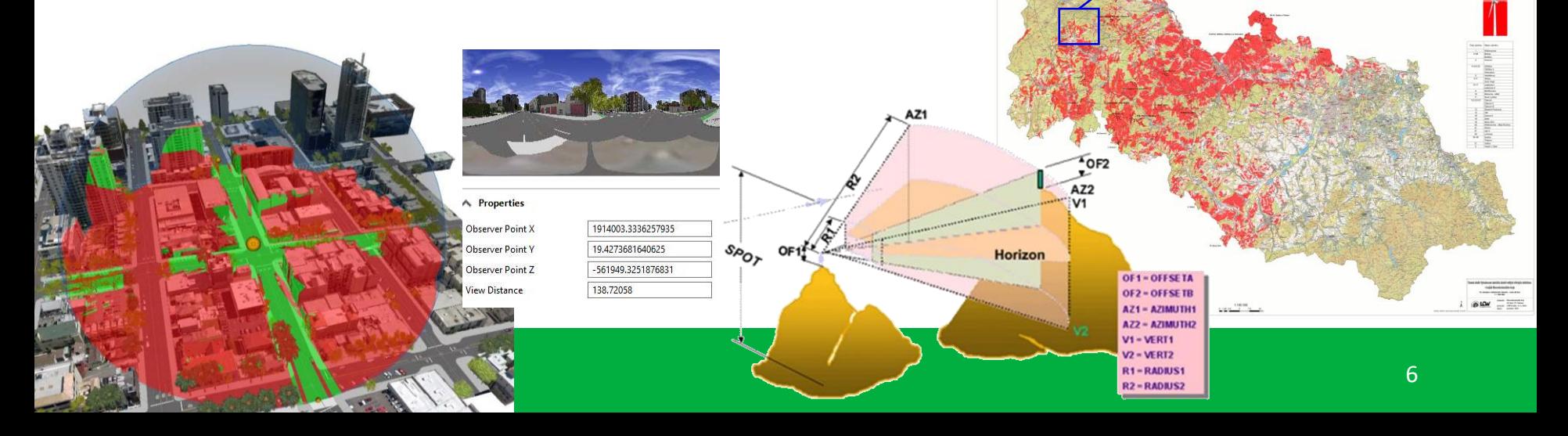

ANAL ÝZA

ELKÝCH VĚTRNÝCH ELEKTRÁREN V KRAJINĚ MORAVSKOSLE 1b. Analýza viditelnosti záměrů – zóna 20 km

#### **Analýza zakrytí obzoru, oslunění a zastínění**

- ̶ Výpočty
	- Kam umístit solární panely = potenciální solární insolace
	- Zakrytí obzoru
	- ̶ Určení zastínění novými budovami

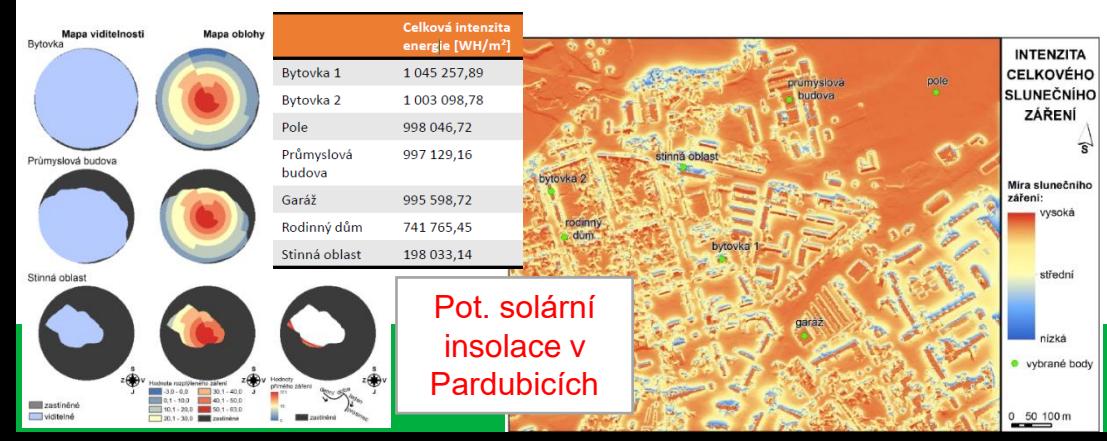

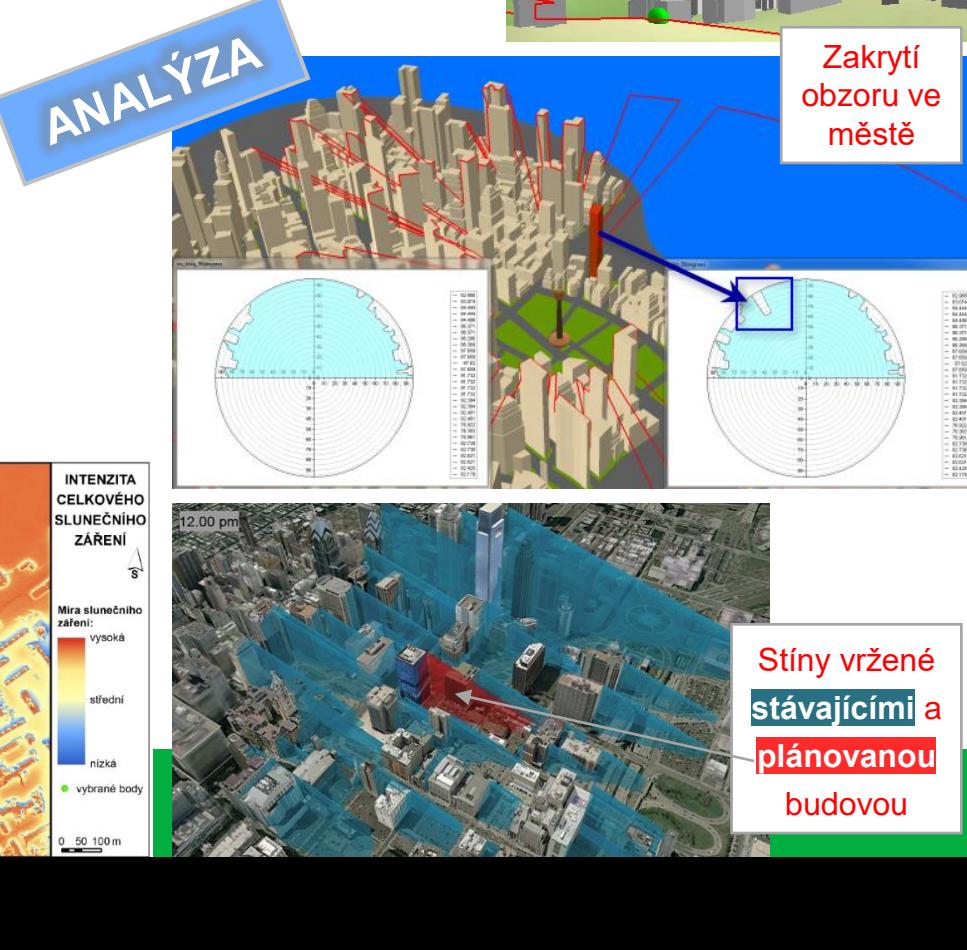

#### **Software**

- ̶ Komerční i open source
- ̶ Desktopové programy
	- ̶ Grafické programy
	- CAD programy
	- ̶ GIS ArcGIS Pro, QGIS 3+, …

#### ̶ **Webové technologie**

- Cesium,
- Deck.gl,
- Three.js,
- ̶ A-Frame, …

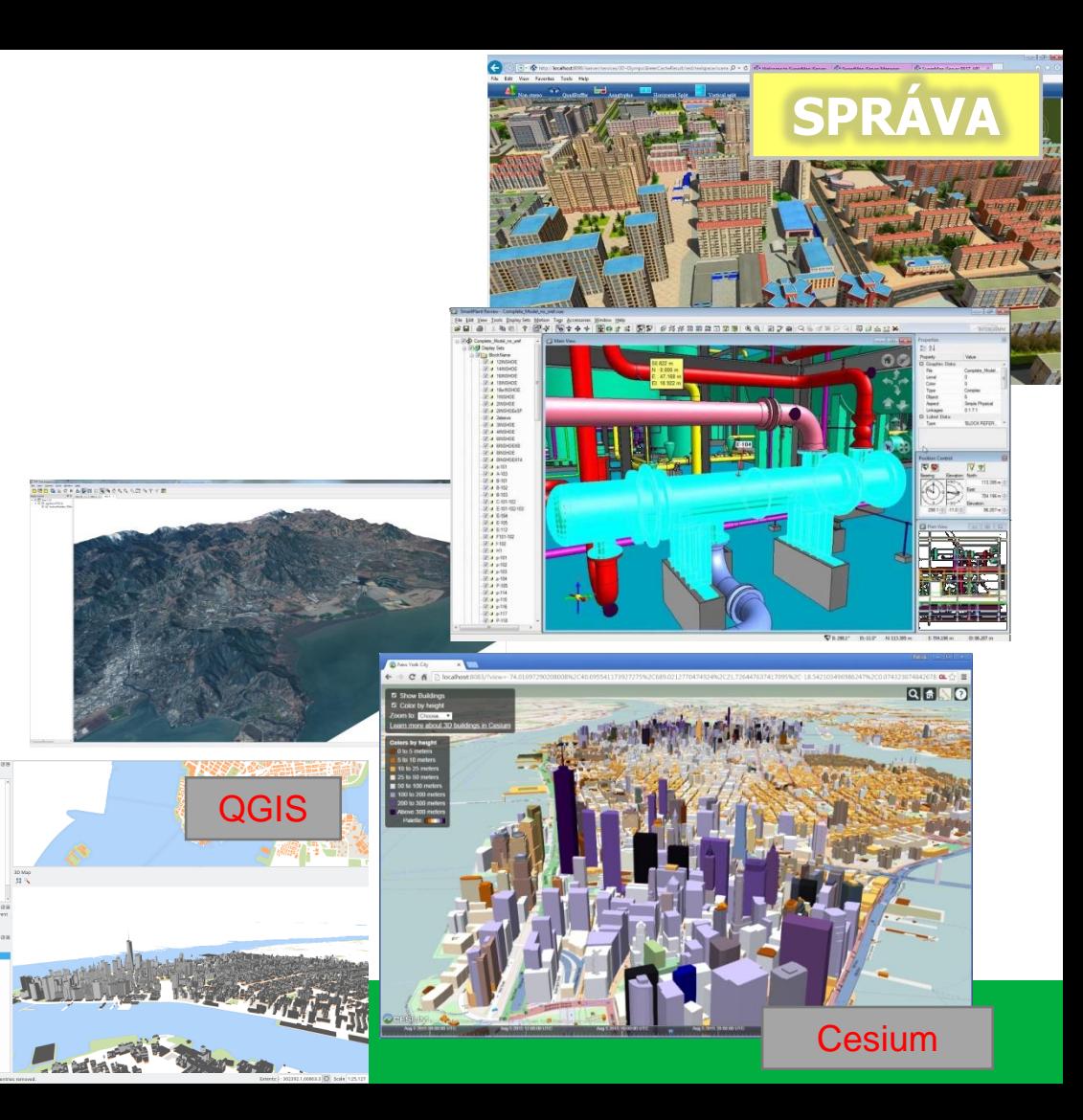

### **Transformace dat z 2D do 3D**

**SPRÁVA**

- ̶ Vytvoření třetího rozměru z atributu(ů)
	- ̶ ? budova má 3 patra, průměrná výška patra je 3 metry výška budovy = 9 m
- ̶ Získání 3. souřadnice z jiných vrstev
	- umístění na model terénu a "zprohýbání" 2D vrstev
- ̶ Data již jsou 3D
	- ̶ i v tomto mohou být nutné další úpravy …
		- ̶ Transformace souřadnicových systémů, např.
		- ̶ Aplikace 3D variant množinových GIS operací *(viz slajd "Základní analýzy ve 3D")*

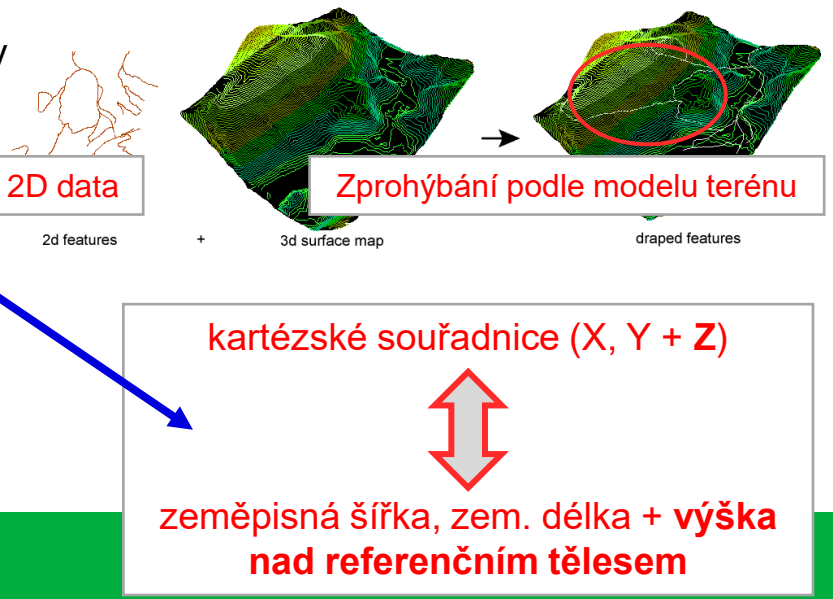

### **Virtuální realita**

- "High-tech" systémy
	- ̶ CAVE systémy
	- ̶ helmy pro virtuální realitu
		- ̶ HTC Vive, Oculus Rift
		- ̶ Oculus Quest
- "Low end"
	- ̶ Chytrý telefon
	- ̶ Klasický počítač (desktop, notebook)
	- ̶ Google Cardboard

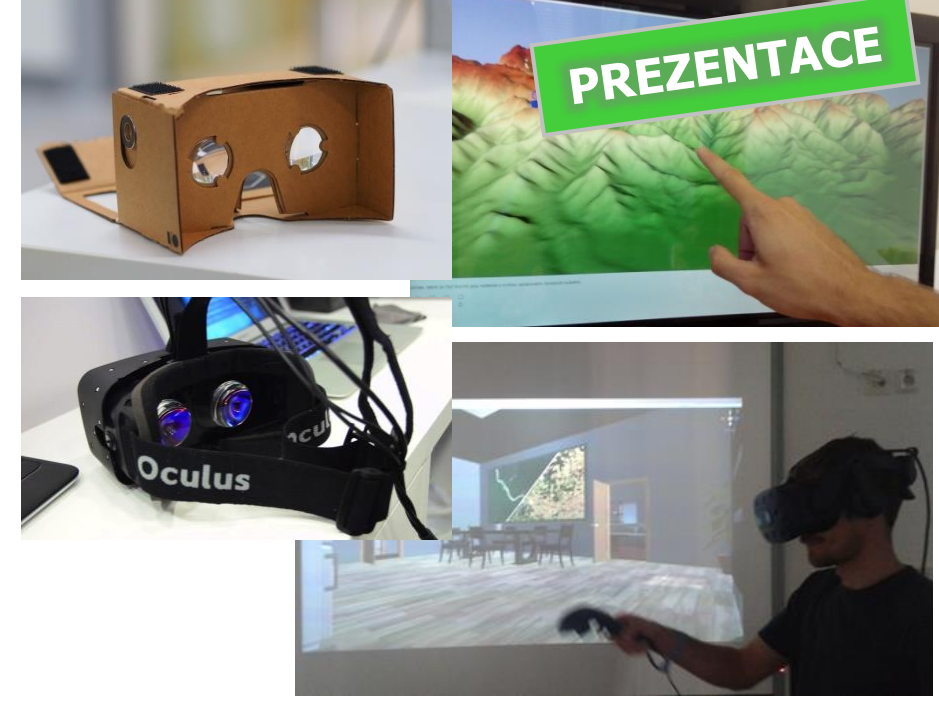

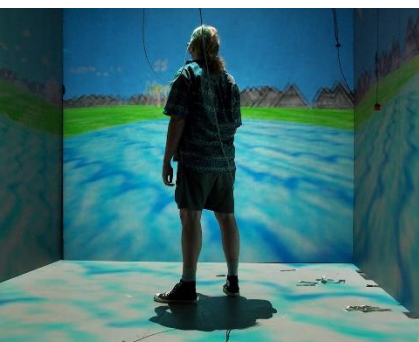

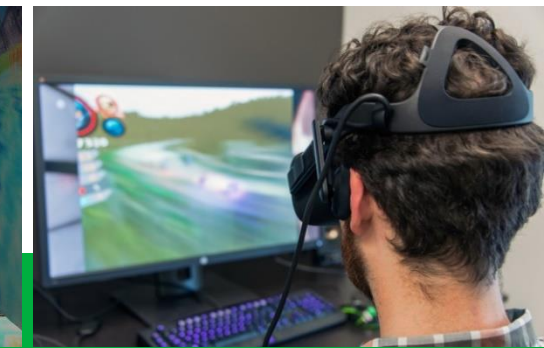

#### **3D vizualizace & uživatelé**

- ̶ Existuje mnoho různých potenciálních uživatelé
	- ̶ odborníci, státní správa, široká veřejnost, …
- ̶ Proto si kartografové kladu i následující otázky.
	- ̶ Rozumí lidé 3D vizualizaci?
	- ̶ Dokáží z ní zjistit hledané informace (rychle a správně)?
	- $-$  Není lepší "klasická" 2D mapa, např. na papíře?
	- ̶ Jak udělat 3D vizualizaci, co nejsrozumitelnější?

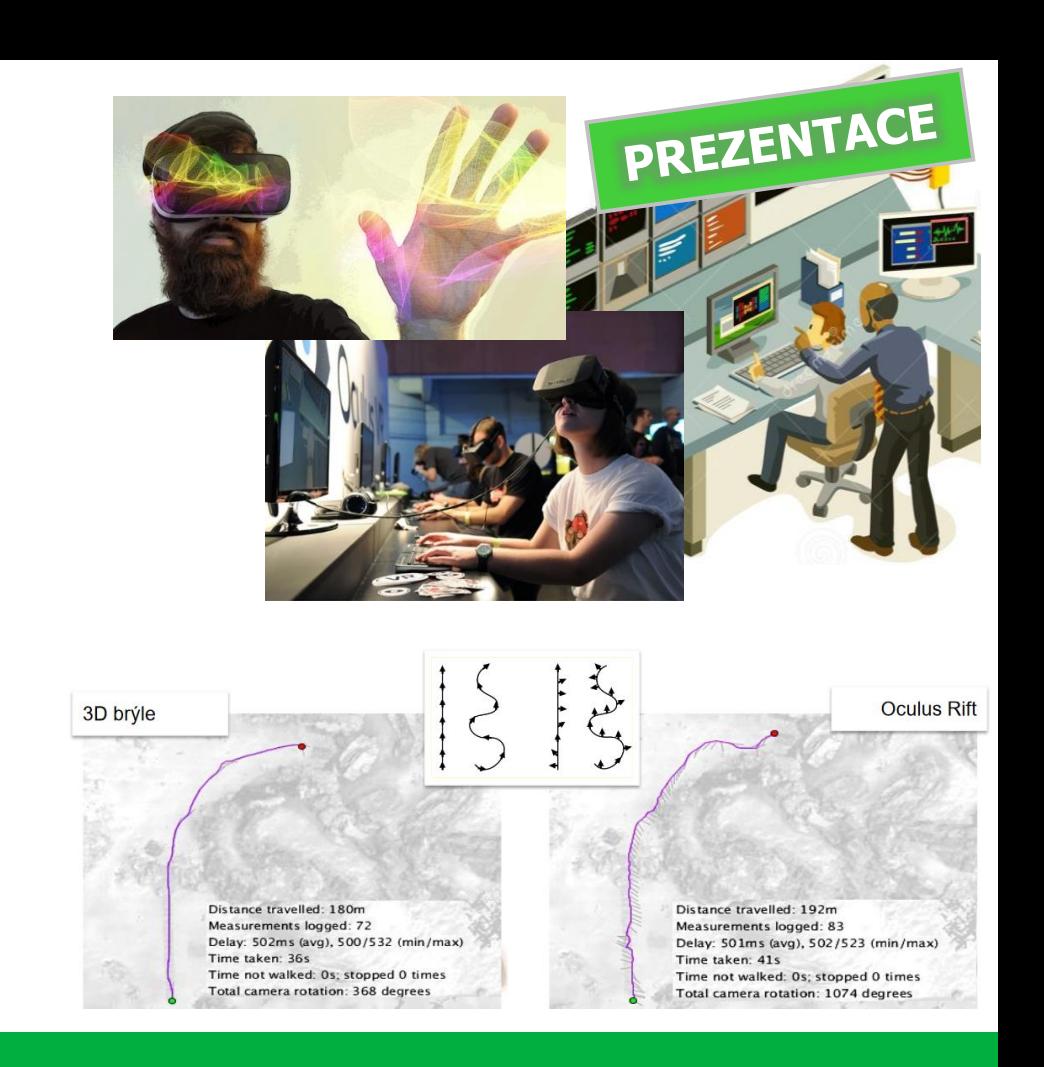

#### **Možné aplikace: modelování znečištění a hluku**

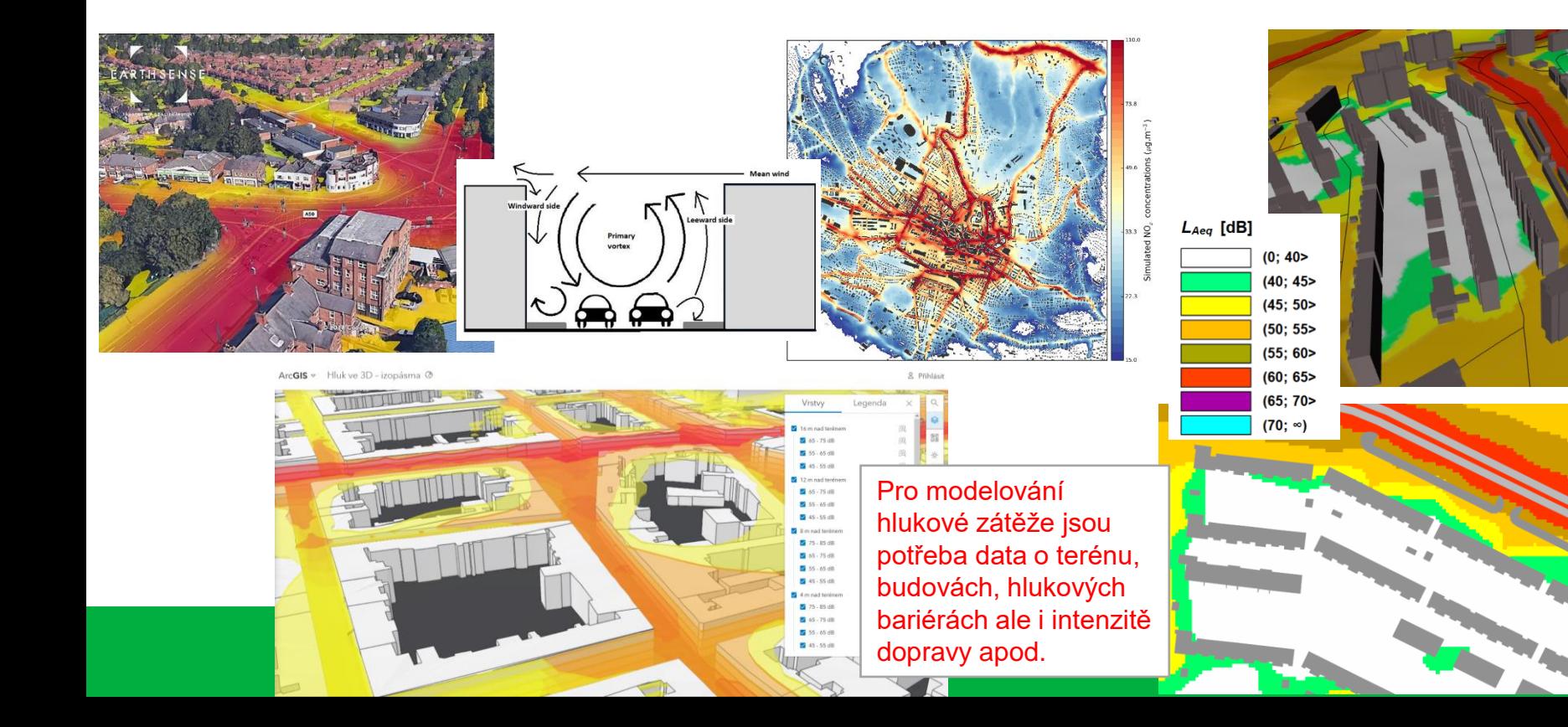

### **Možné aplikace: Krizové řízení**

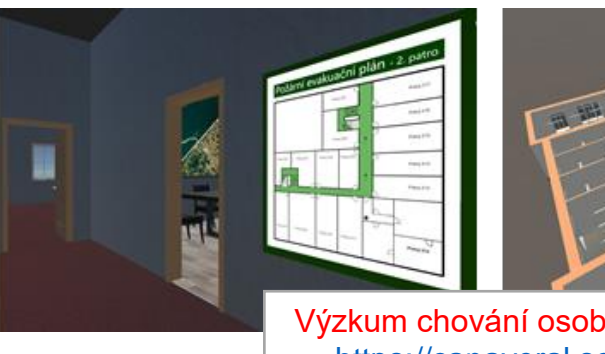

Výzkum chování osob při evakuaci <https://canaveral.sci.muni.cz/>

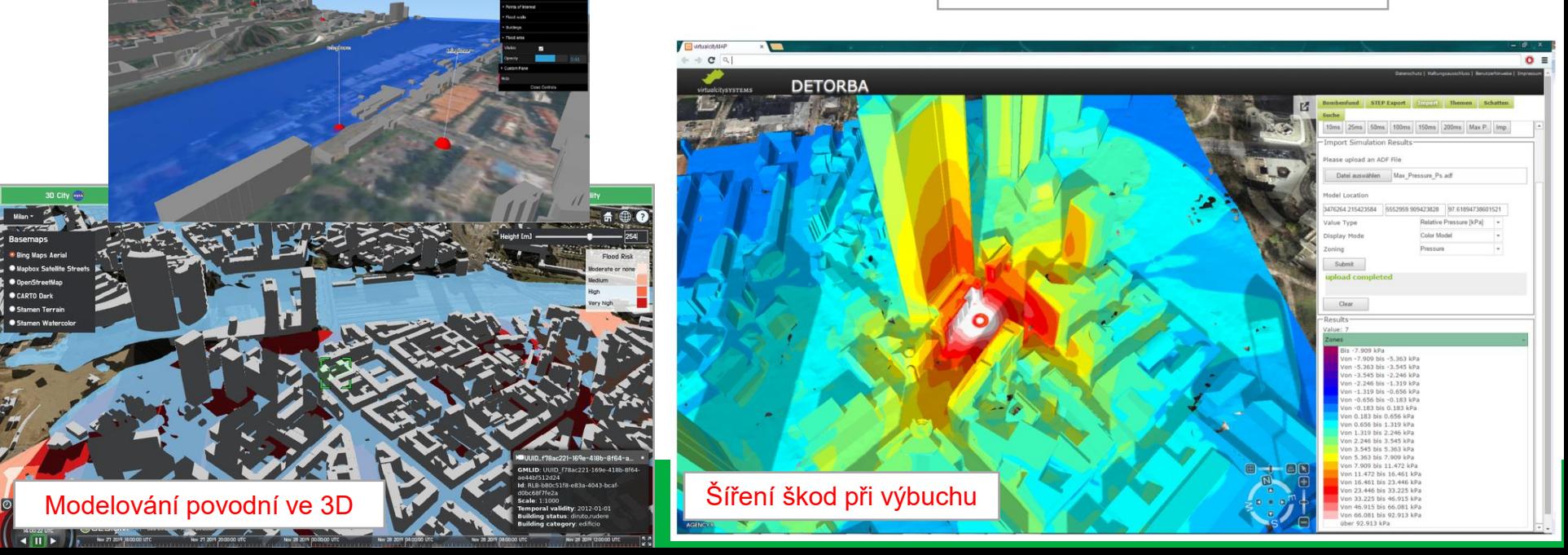

# **Možné aplikace: Výuka**

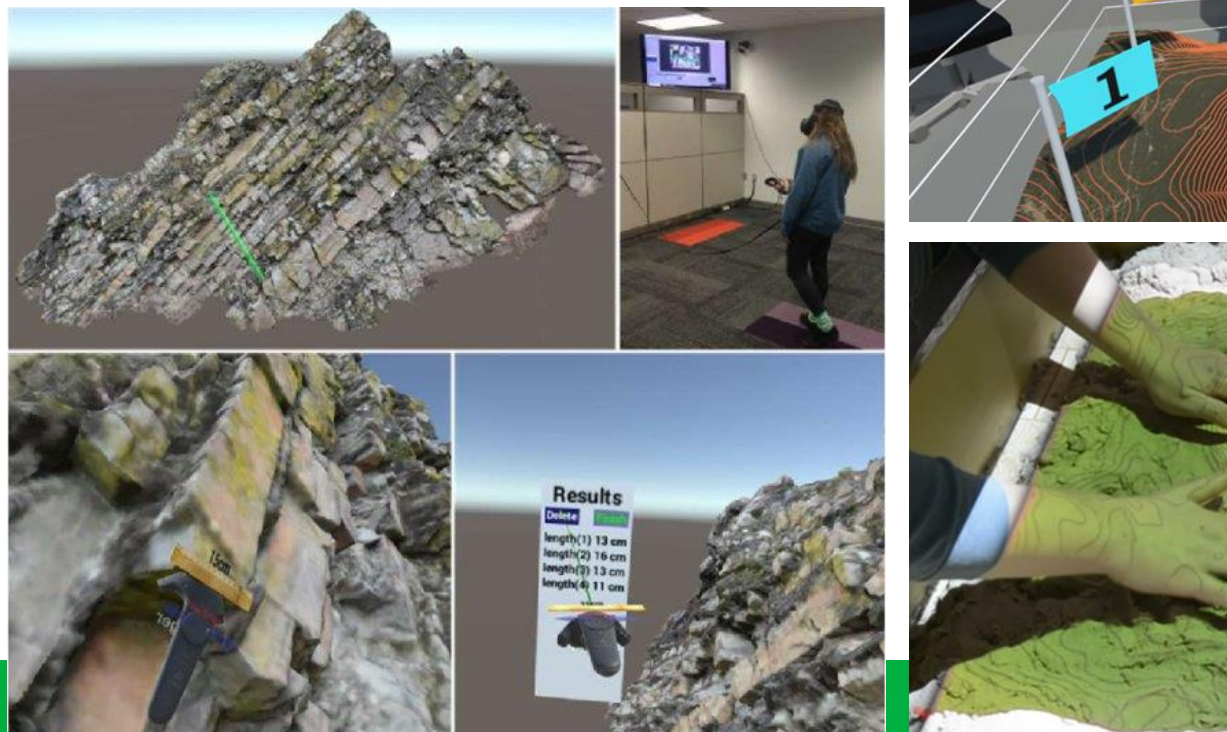

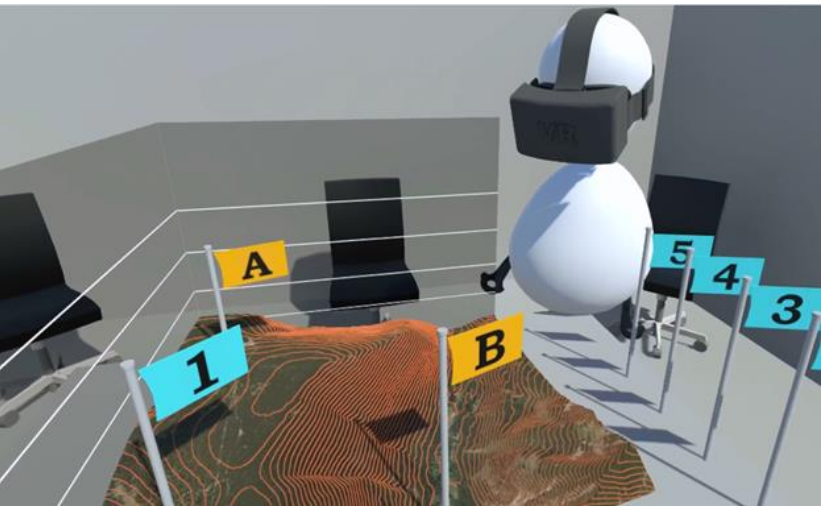

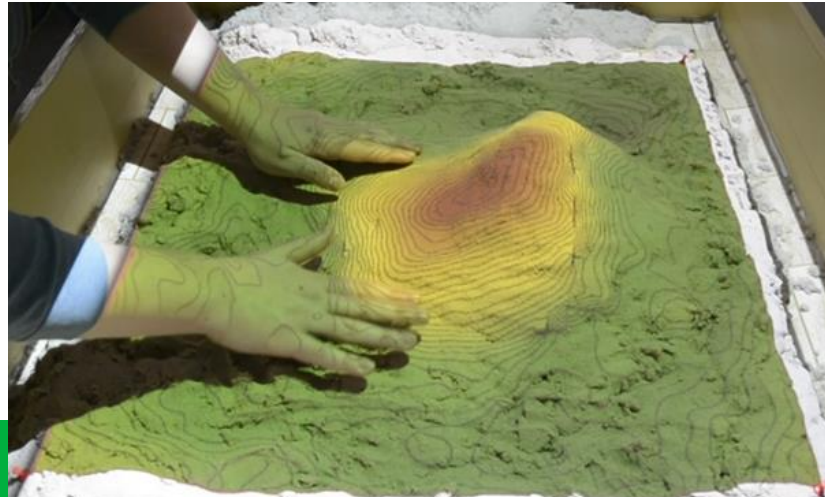

#### **Jak jednoduše využít 3D vizualizaci v hodině zeměpisu?**

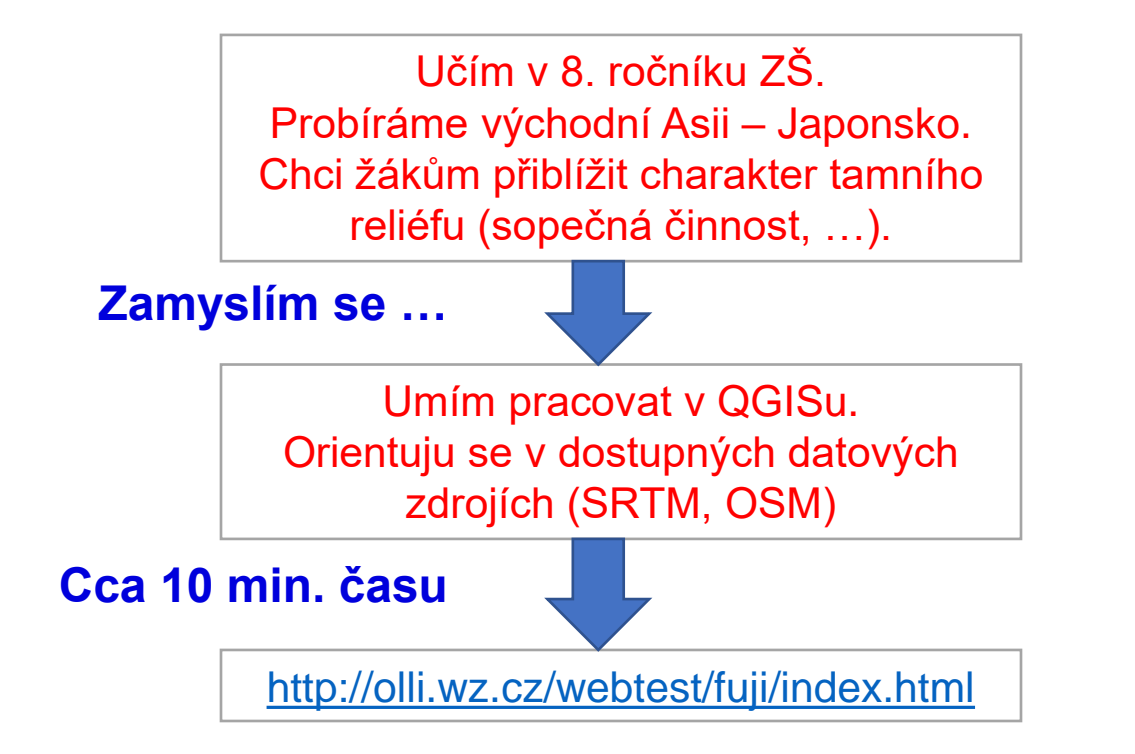

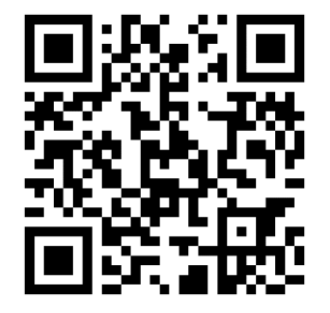

#### **Kterou hora zobrazuje 3D model?**

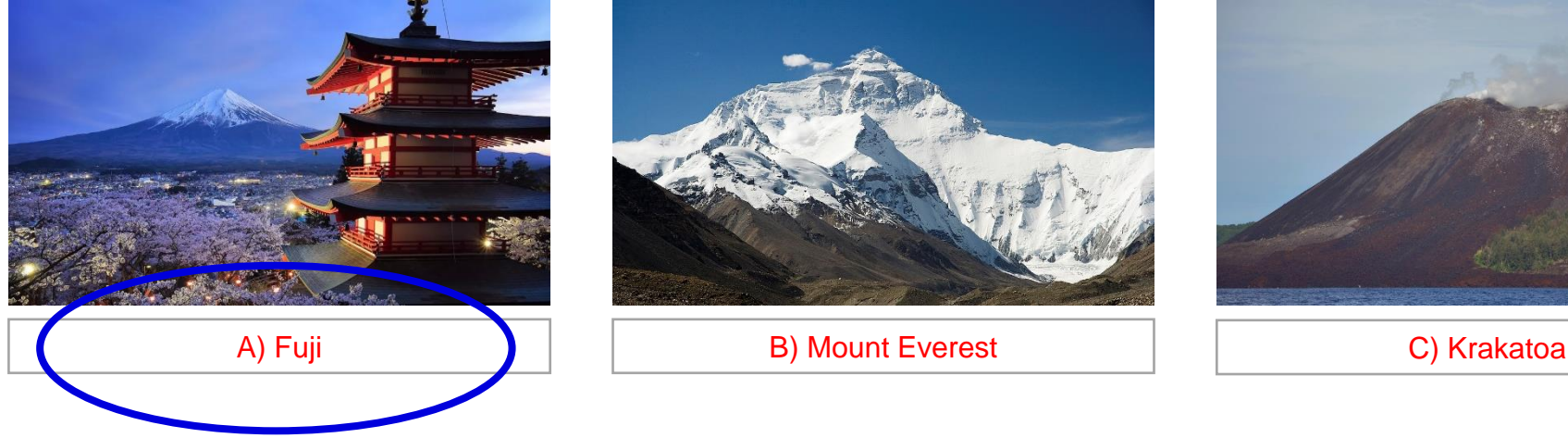

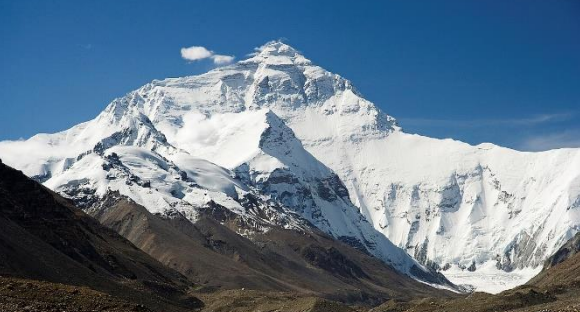

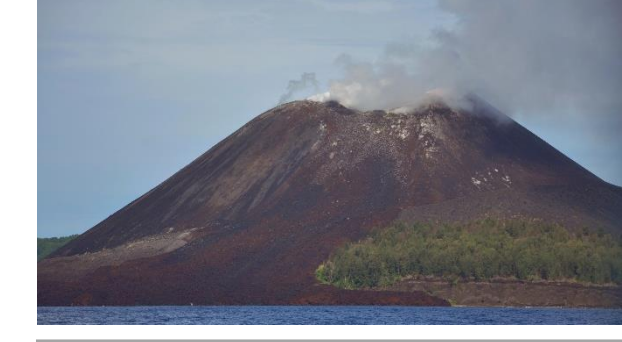

#### **Která 2D mapa odpovídá 3D modelu?**

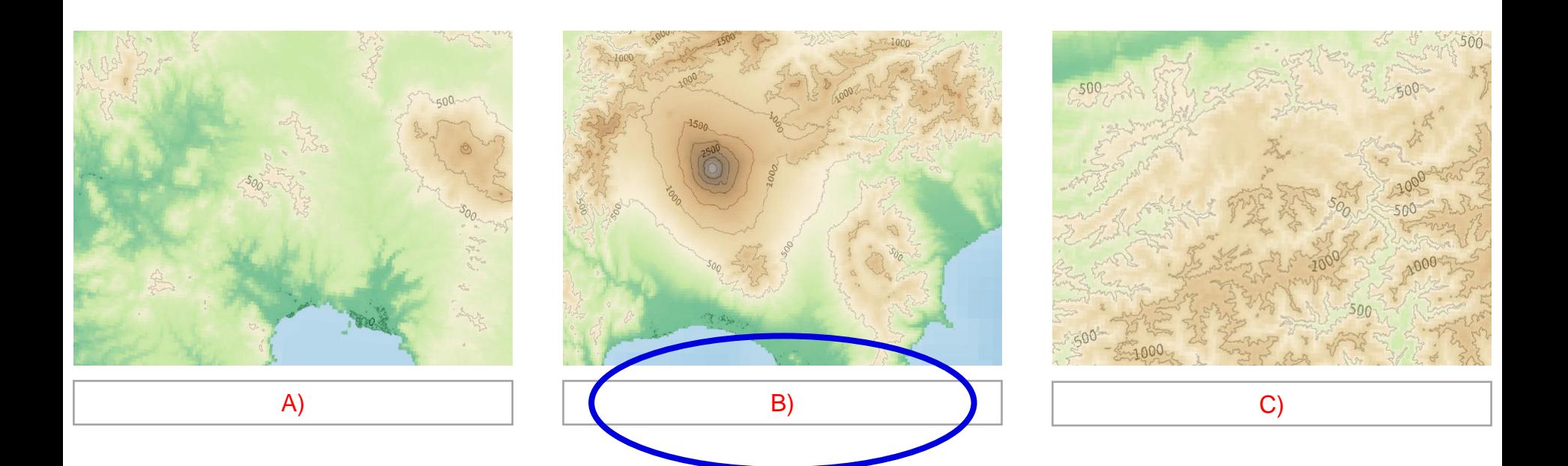

# **Zjisti z 3D modelu nadmořskou výšku Fuji.**

#### **Jak vznikla hora Fuji?**

# Sopečná činnost.<br>Je to sopka

Je to webová aplikace. Můžu využít i při distanční výuce nebo v rámci samostatné práce doma.

Pracuji s zdarma dostupnými daty a softwarem rovněž zadarmo.

Můžu zaznamenat jak žáci interagují s 3D modelem.

#### **3D vizualizace a virtuální realita v územním plánování?**

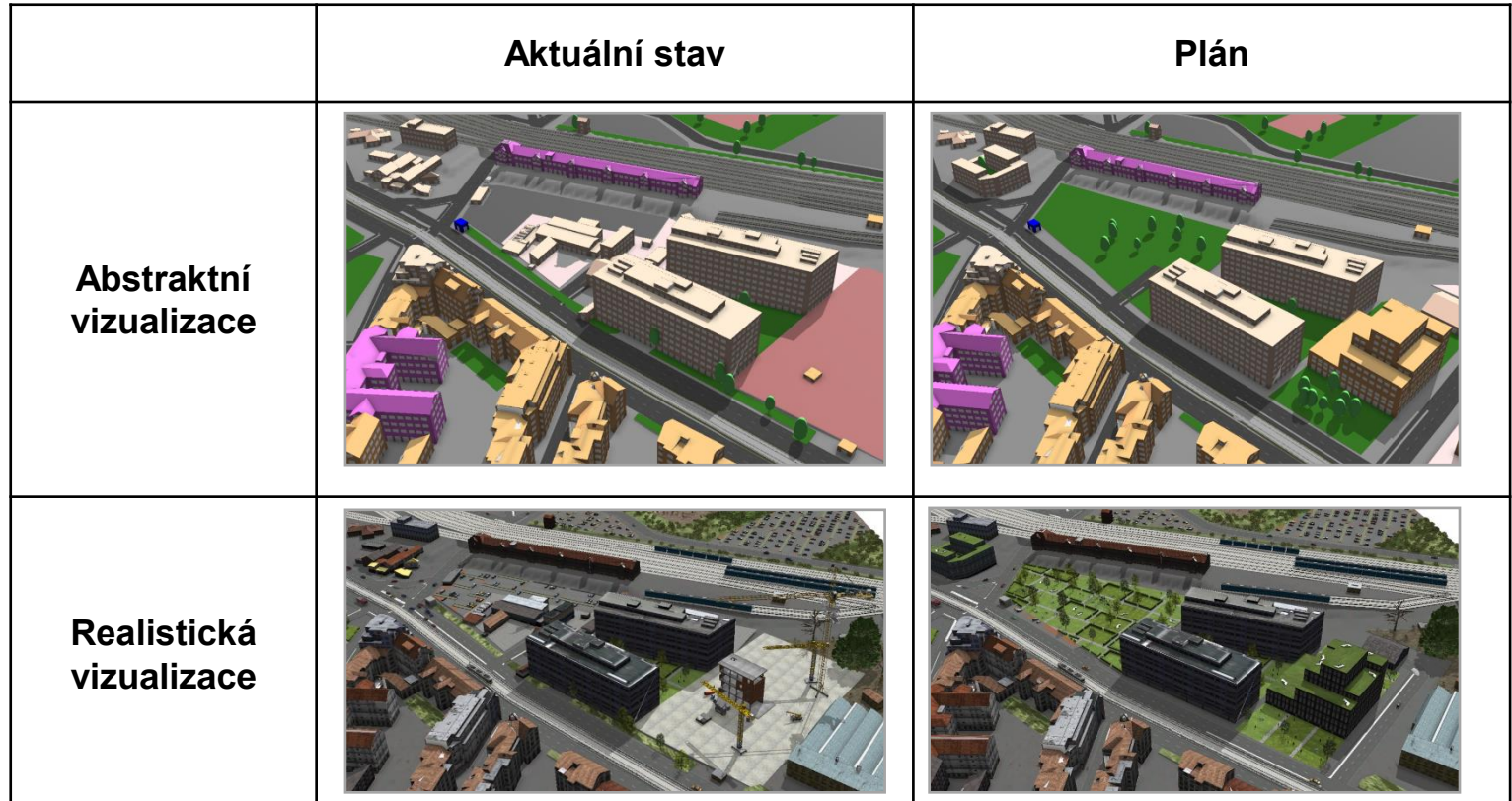

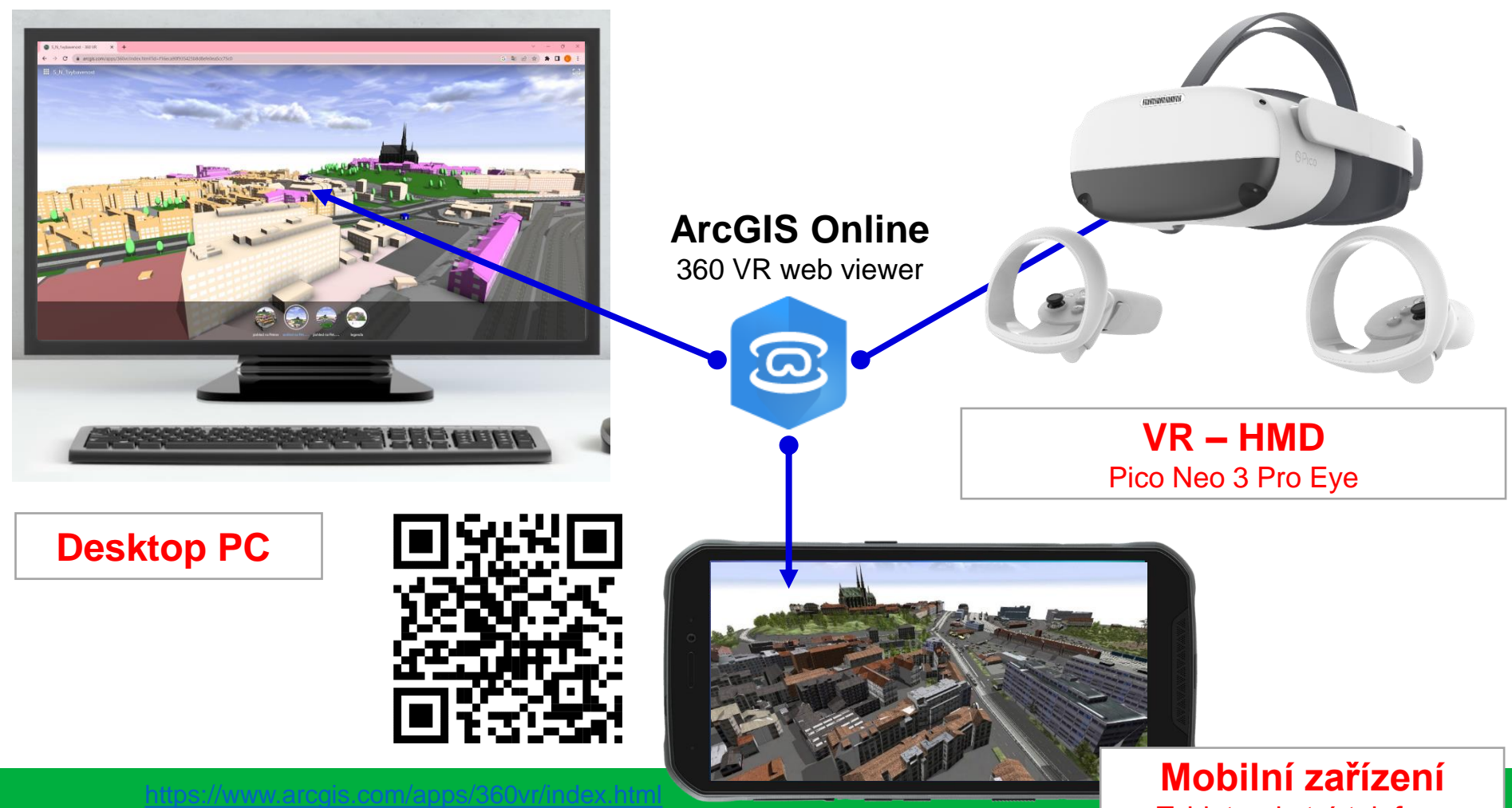

[?id=0dac3bd5b4f64a20a04e5a141e811c7b](https://www.arcgis.com/apps/360vr/index.html?id=0dac3bd5b4f64a20a04e5a141e811c7b)

Tablety, chytré telefony

#### **Aplikace 3D GIS – shrnutí & některé aktuálně používané související termíny**

- ̶ 3D modelování a vizualizace může být **nákladné** zejména pořizování nových dat
- ̶ Záleží přitom na účelu výsledného 3D modelu, vizualizace či 3D GISu
- ̶ Je proto vhodné uvažovat u **využití 3D modelů ve více různých oblastech**, mimo již zmíněné to jsou také:
	- <sup>—</sup> Územní plánování ("geodesign", participace veřejnosti)
	- ̶ Evidence a správa budov v různých měřítcích (facility management, Building Information Modeling, památková péče, …)
	- "Chytré budovy" (indoor navigace, ...) a chytré města ("smart cities")
	- ̶ Environmentální problematika (analýzy městského klimatu, …)
	- ̶ Propagace, popularizace, "virtuální turistika", "serious games", …

#### **"Závěrem …"**

#### ̶ **Kde se dozvíte víc?**

- ̶ Z8818 Aplikovaná geoinformatika
- ̶ **Z8311 3D modelování a vizualizace**
- ̶ nebo individuálně při zpracování bakalářský či diplomových prací

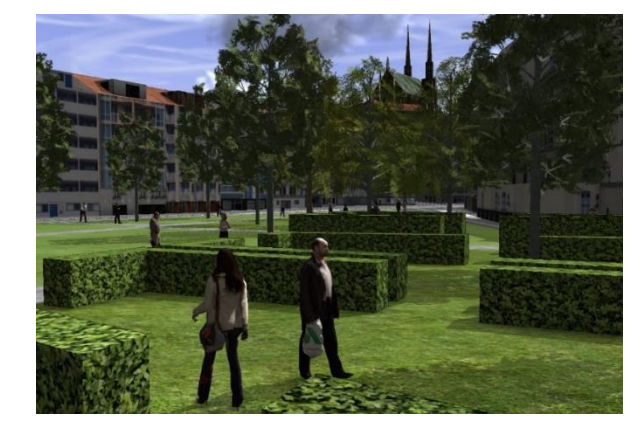

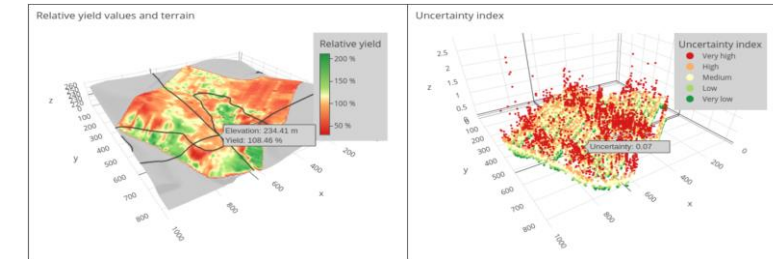

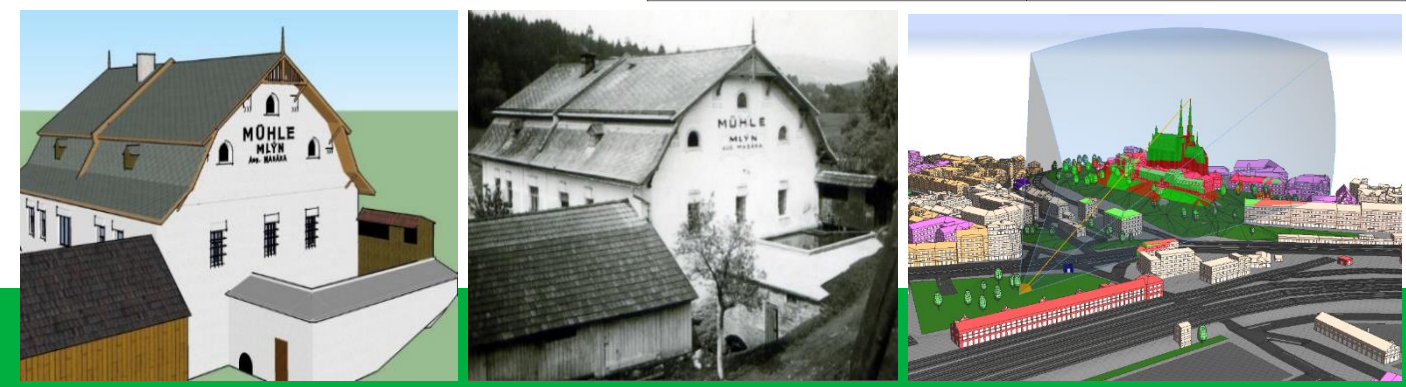

# **Děkuji za pozornost**

RNDr. Lukáš Herman, Ph.D. [herman.lu@mail.muni.cz](mailto:herman.lu@mail.muni.cz)

Geografický ústav, Přírodovědecká fakulta, Masarykova univerzita